# **Setup and Install Software**

Ryan N. Felice

### **Install Packages**

First we need to install the software packages that we will use. To install a single R package, we use the install.packages function and put the package name in quotes

```
install.packages("geomorph")
```
But to speed things up we can use the three lines of code below. Here we make a list of all the packages we want to have, check if they are installed or not, and then install all of the packages which are missing from our computer.

```
my_packages <- c("StereoMorph",
                 "Momocs",
                 "geomorph",
                 "Morpho",
                 "stringr",
                 "sfsmisc",
                  "pixmap",
                  "tiff",
                  "splancs",
                  "jpeg",
                  "mvMORPH",
                 "remotes", "Rvcg")
not_installed <- my_packages[!(my_packages %in%
                                  installed.packages()[ , "Package"])]
if(length(not_installed)) install.packages(not_installed)
```
#### **Load Packages**

Now that the software is loaded, we can load the packages into R so that they are read to use. You'll have to do this again each time you open R

```
library("StereoMorph")
library("Momocs")
library("geomorph")
library("Morpho")
```
#### **Loading built-in datasets**

some of our R pacakges have example data built in. We can load in that data to our R environment with the data function

```
#from the Momocs package, outlines of whisky and beer bottles
  data(bot)
  bot
Out (outlines)
  - 40 outlines, 162 +/- 21 coords (in $coo)
  - 2 classifiers (in $fac):
# A tibble: 40 x 2
 type fake
 <fct> <fct>
1 whisky a
2 whisky a
3 whisky a
4 whisky a
5 whisky a
6 whisky a
# i 34 more rows
  - also: $ldk
  #take a look one outline
```
bot[1] %>% paper\_grid() %>% draw\_outline()

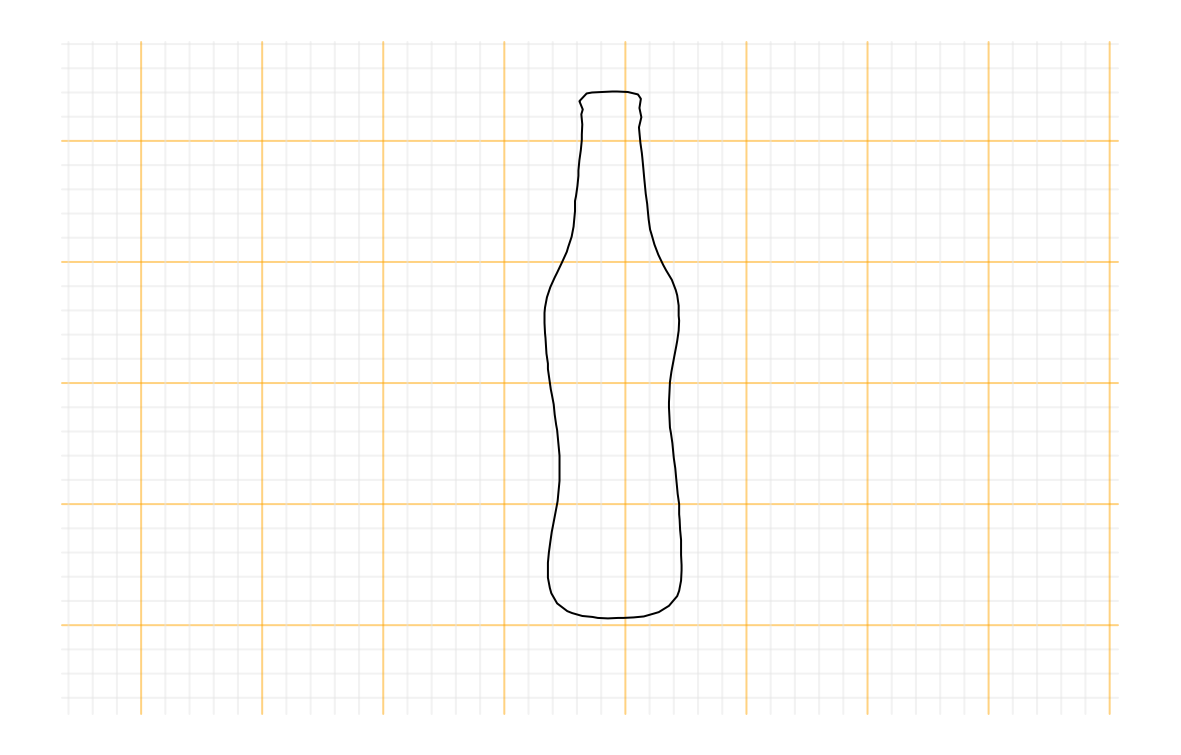

#from the geomorph package, a dataset of two-dimensional landmarks on salamander skulls data(plethodon)

Try displaying the data

And try plotting a subset of the data

plotAllSpecimens(plethodon\$land[,,1:2],links = plethodon\$links)

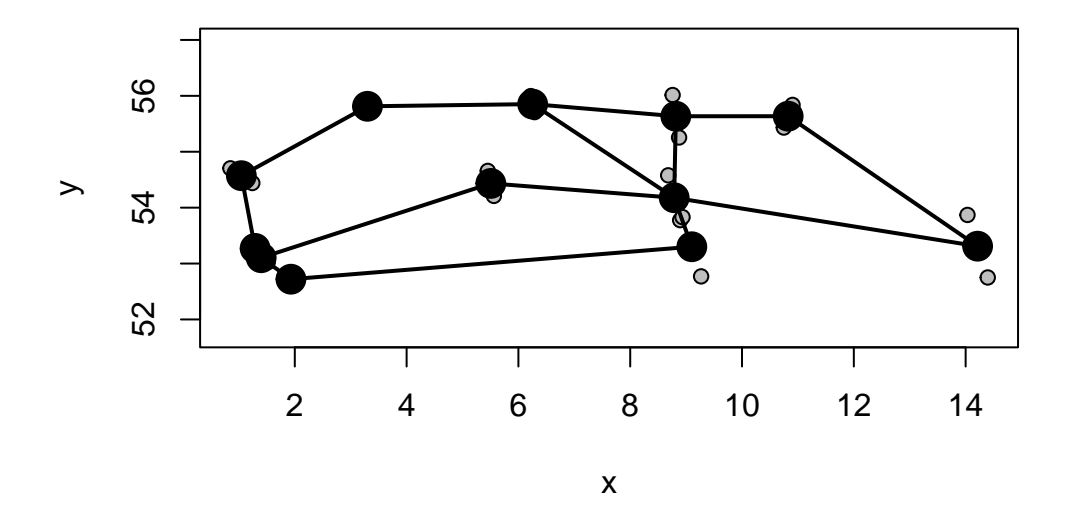

Plot some 3D data. This will open a new window.

```
data(scallopPLY)
spheres3d(scallopPLY$coords,col="red")
```
## **Some other installations**

Some of our analyses might require additional software packages that cannot be installed directly through R. Most folks will have these things installed already, but I will leave these links here just in case

XQuartz for Mac: <https://www.xquartz.org>

ImageMagik: <https://imagemagick.org/script/download.php>